## Contents

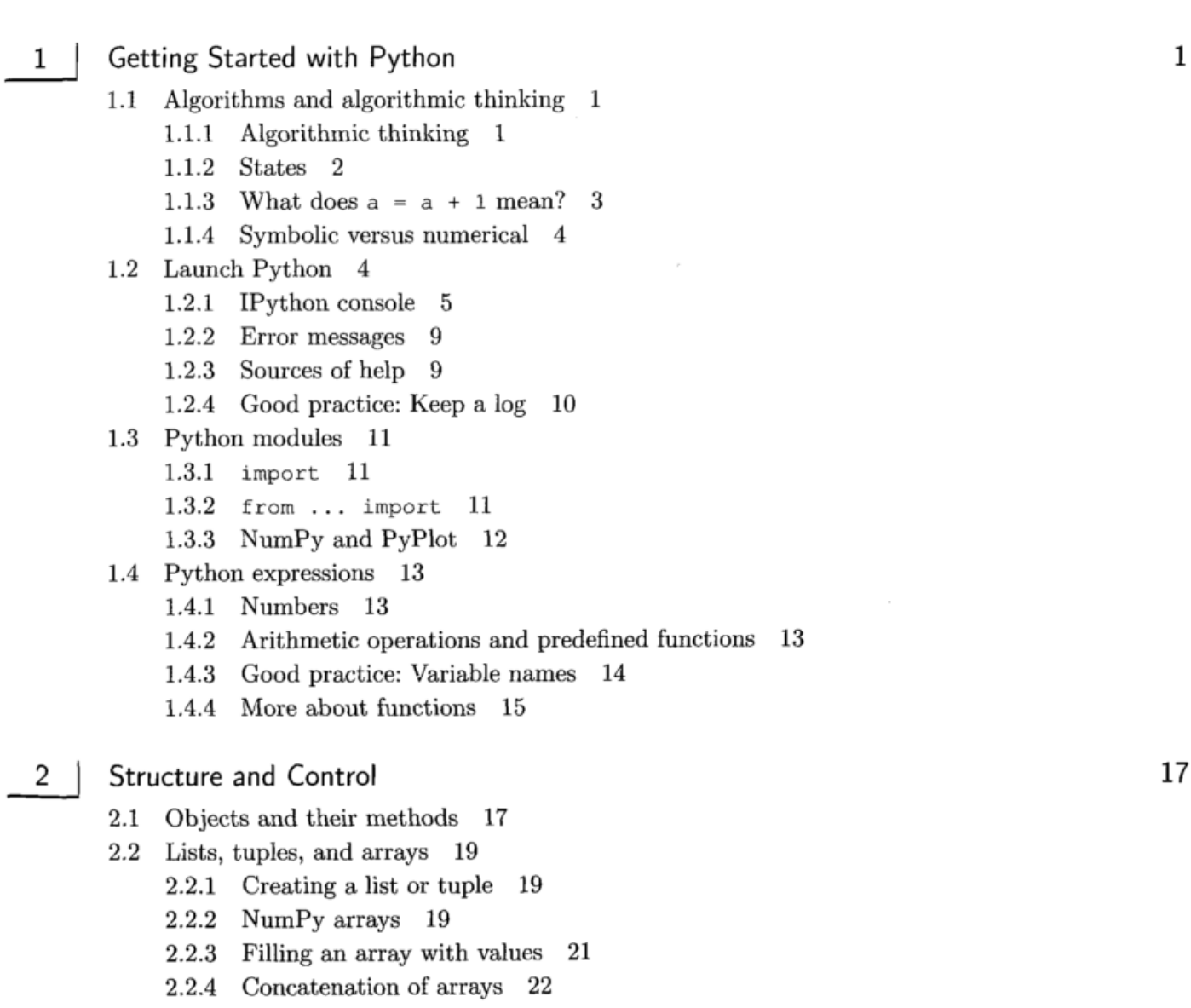

 $2.25$  array elements 23 2.2.6 Arrays and assignments 24

2.2.7 Slicing 25

 $\overline{2}$ 

 $Let's$  Go  $x$ iii

VII

VIII

 $\overline{\phantom{a}3}$ 

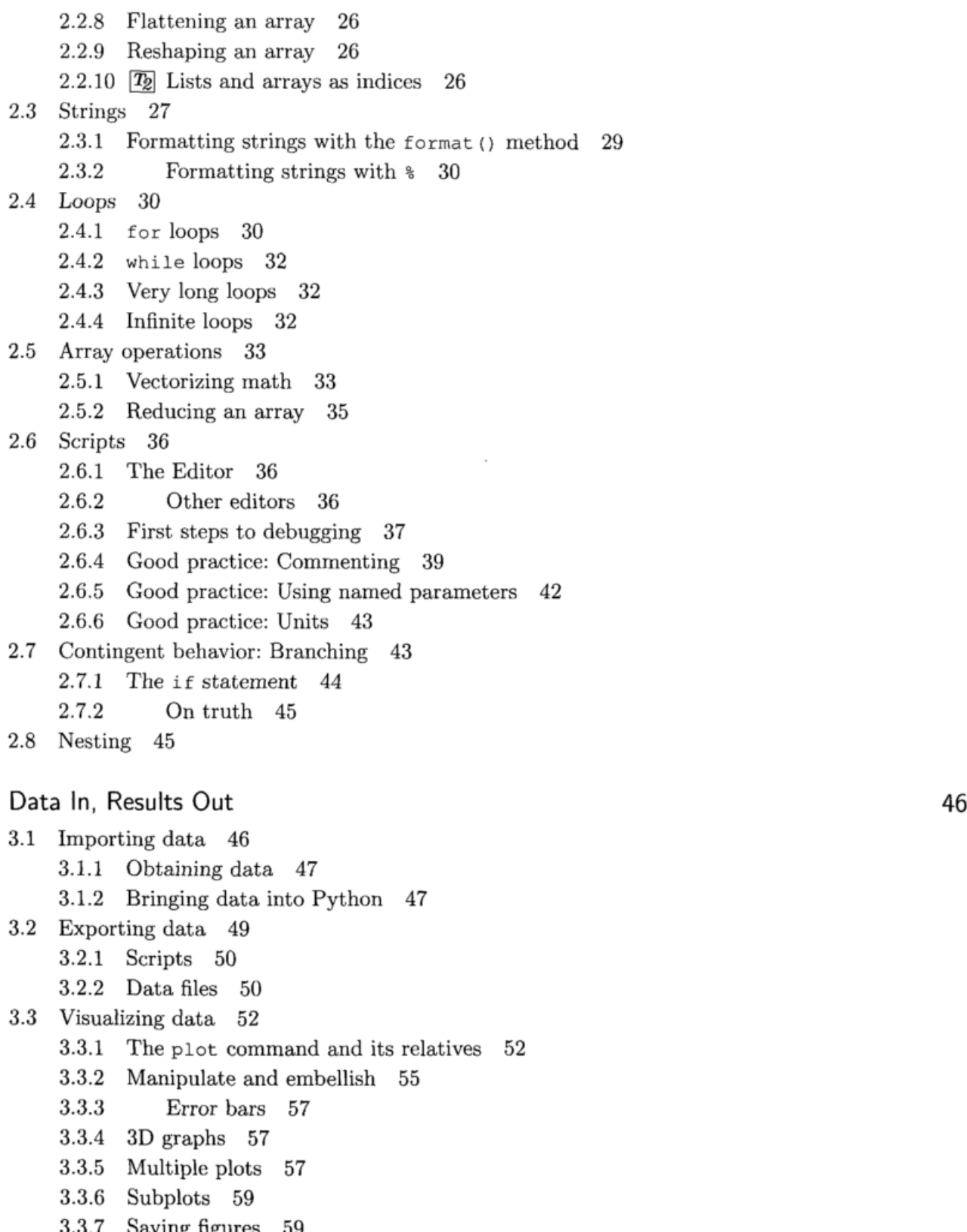

- 
- 3.3.7 Saving figures 59<br>3.3.8 Using figures in Using figures in other applications  $60$

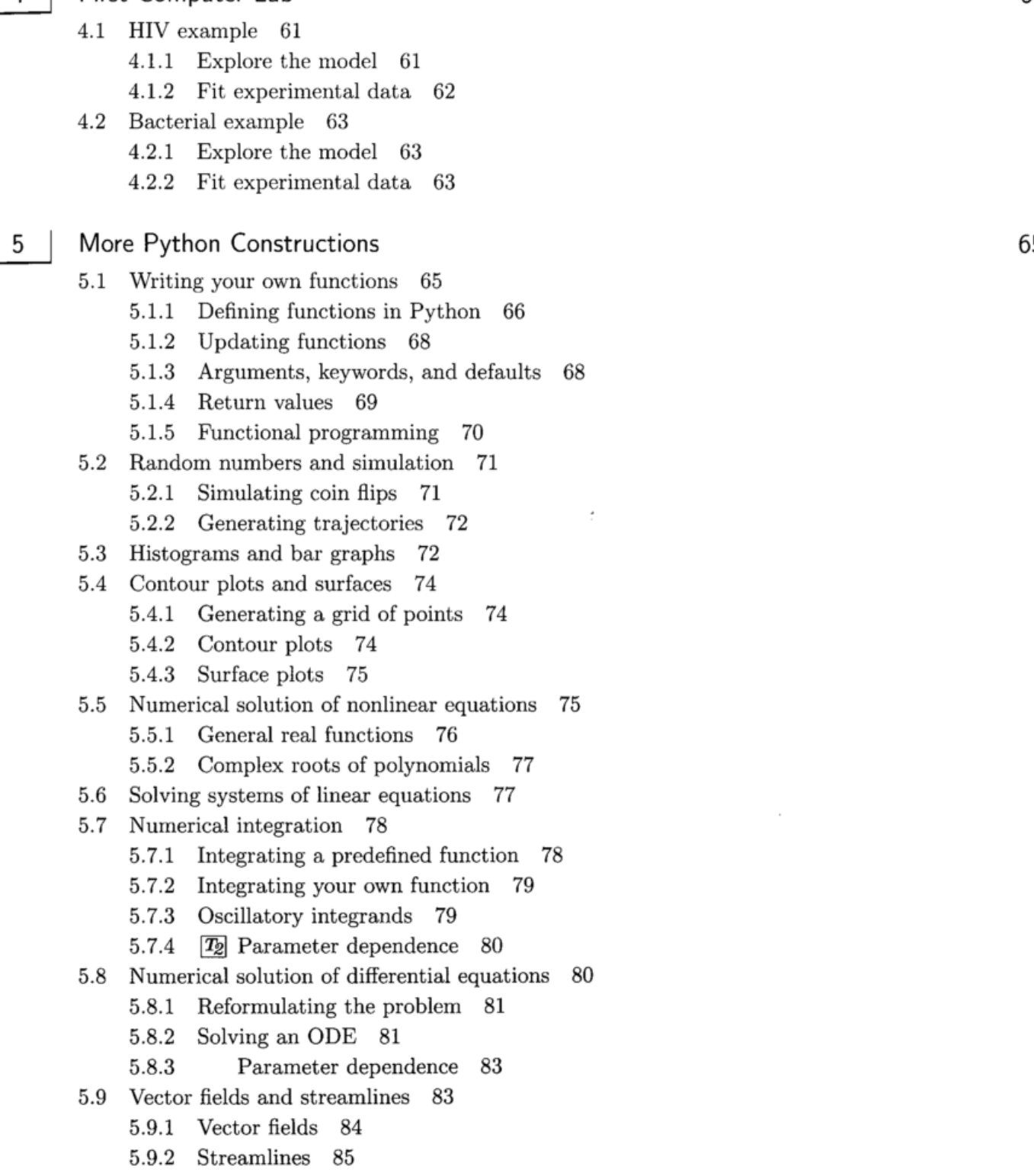

 $\overline{\phantom{a}}$ 

 $6$ Second Computer Lab 86

6.1 Generating and plotting trajectories 86

IX

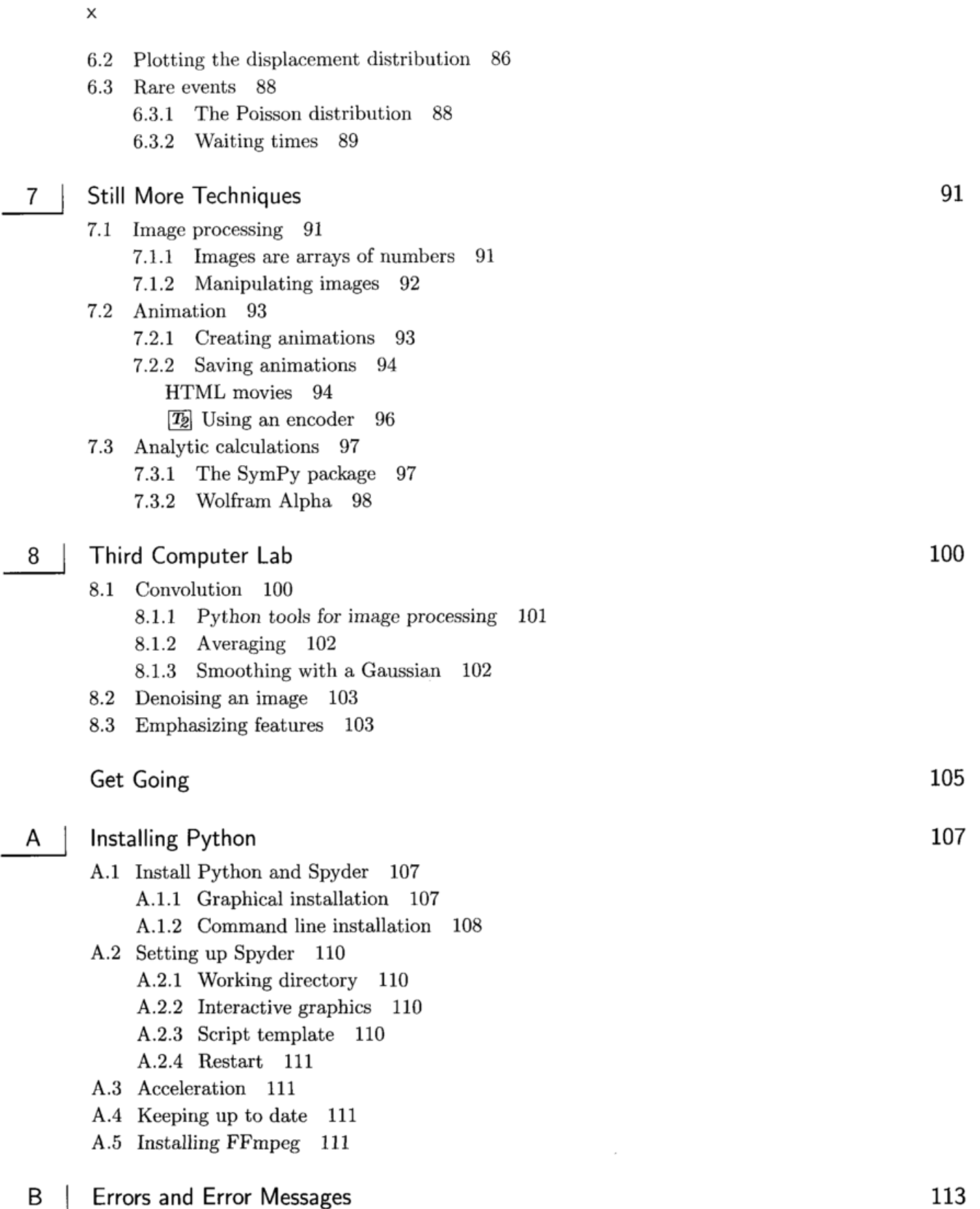

 $\equiv$ 

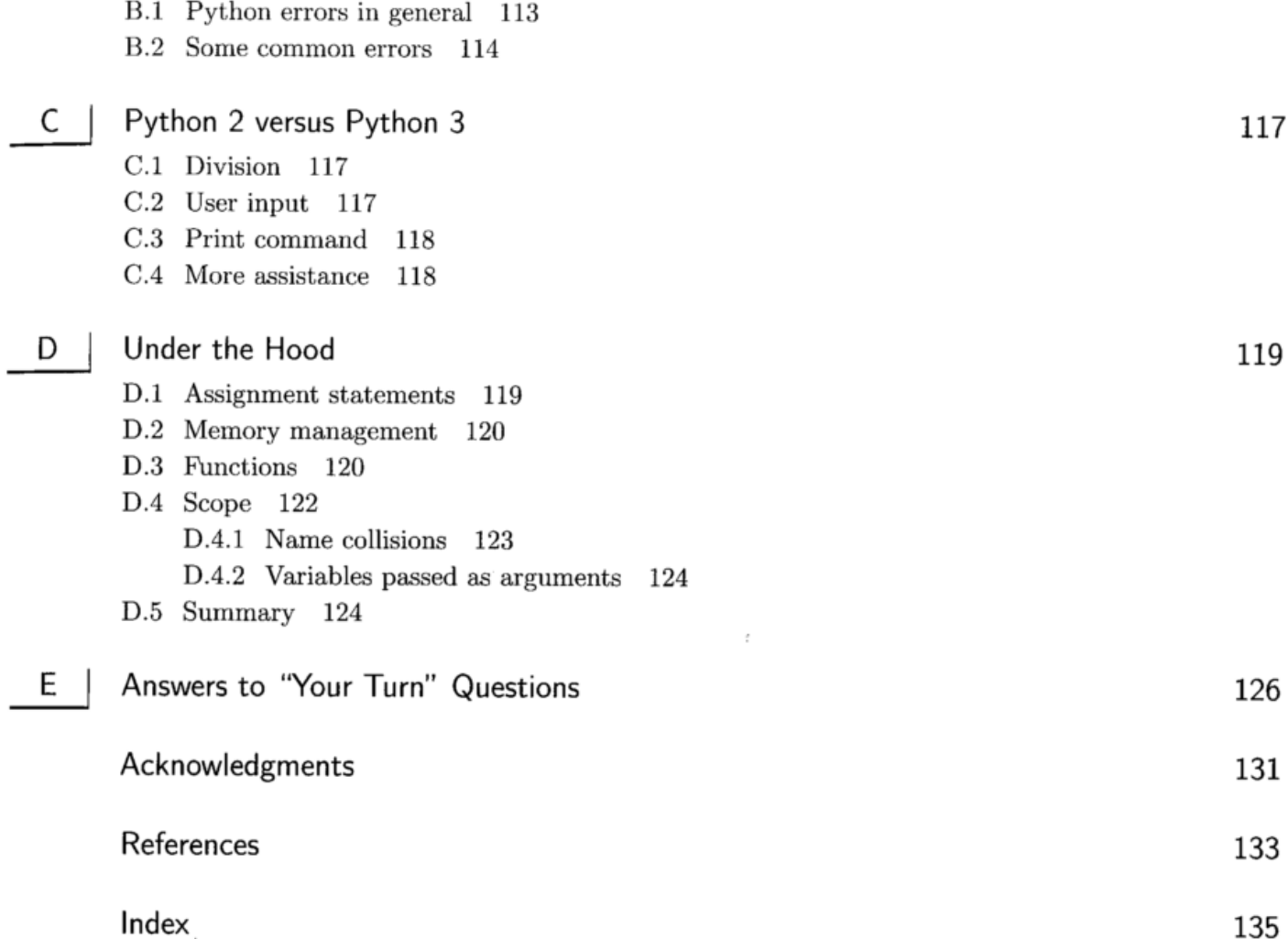

 $\sim$  .

XI